# **Career and Technical Education Adapted CTE Course Blueprint of Essential Standards**

## **Trade and Industrial Education**

# *IC61 Drafting I*

Public Schools of North Carolina State Board of Education • Department of Public Instruction Academic Services and Instructional Support Division of Career and Technical Education Craig Pendergraft, Project Director

> Raleigh, North Carolina **Summer 2013**

Special thanks to the following educators who developed this Adapted CTE Course Blueprint.

Nancy Oliver – Asheville High School Kim Osborne – Weaver Center Stephen Thacker – Northwest Cabarrus High School Steve Walker – A.L. Brown High School Wayne Lee – Pine Forest High School Kris Dell – Applied Software Mike Leary – SolidWorks Education

**This Adapted CTE Course Blueprint has been reviewed by business and industry representatives for technical content and appropriateness for the industry.**

IC61 Drafting I Summer 2013

#### **Adapted CTE Course Blueprint of Essential Standards**

Essential standards are big, powerful ideas that are necessary and essential for students to know to be successful in a course. Essential standards identify the appropriate verb and cognitive process intended for the student to accomplish. Essential standards provide value throughout a student's career, in other courses, and translate to the next level of education or world of work.

This document lays out the essential standards for successfully completing the Drafting I course. This is the first level course that leads to an industry certification in the field of CAD Drafting. The essential standards use Revised Bloom's Taxonomy (RBT) category verbs (remember, understand, apply, analyze, evaluate, create) that reflect the overall intended cognitive outcome of the indicators written by the certifying body. Each essential standard and indicator reflects the intended level of learning through two dimensions; The Knowledge Dimension is represented with letters A-C, and the Cognitive Process Dimension by numbers 1-6.

The Adapted CTE Course Blueprint includes units of instruction, essential standard(s) for each unit, and the specific indicators aligned with industry certification. Also included are the relative weights of the units and essential standards within the course.

This document will help teachers plan for curriculum delivery for the course, prepare daily lesson plans, and construct valid formative, benchmark, and summative assessments. Curriculum for this course is not provided by NCDPI. Industry curriculum providers reviewed and approved for this course collaborated with the North Carolina Department of Public Instruction (NCDPI) to develop a valid and reliable test item bank used to produce a secure postassessment administered by NCDPI. Assessment for this course is written at the level of the *ESSENTIAL STANDARD* and assesses the intended outcome of the sum of its indicators.

For additional information about this blueprint, contact the Division of Career and Technical Education, North Carolina Department of Public Instruction, 6361 Mail Service Center, Raleigh, North Carolina 27699-6361.

Reference: Anderson, Lorin W. (Ed.), Krathwohl, David R. (Ed.), et al., *A Taxonomy for Learning, Teaching, and Assessing: A Revision of Bloom's Taxonomy of Educational Objectives,* Addison Wesley Longman, Inc., New York, 2001.

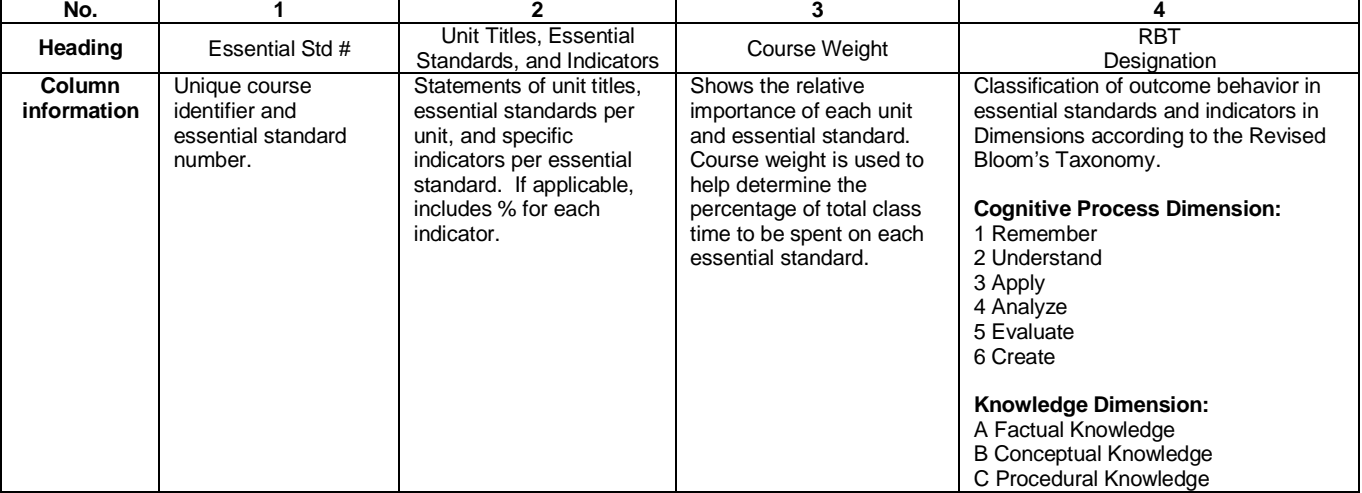

#### **Interpretation of Columns on the NCDPI Adapted CTE Course Blueprint**

*Career and Technical Education conducts all activities and procedures without regard to race, color, creed, national origin, gender, or disability. The responsibility to adhere to safety standards and best professional practices is the duty of the practitioners, teachers, students, and/or others who apply the contents of this document.*

*Career and Technical Student Organizations (CTSO) are an integral part of this curriculum. CTSOs are strategies used to teach course content, develop leadership, citizenship, responsibility, and proficiencies related to workplace needs.*

### **Adapted CTE Course Blueprint for IC61 DRAFTING I**

(Recommended hours of instruction: 135 to 150 hours)

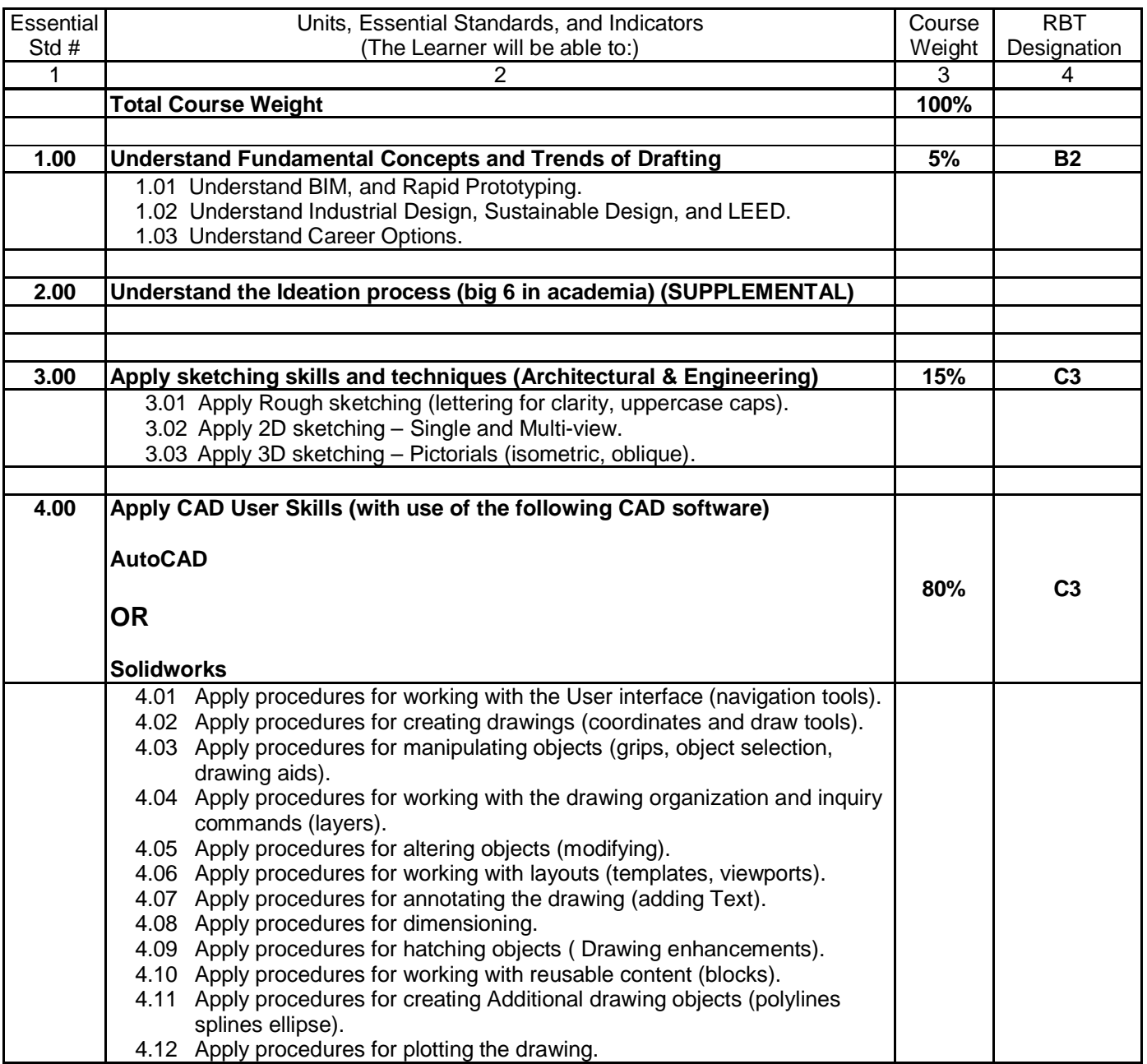